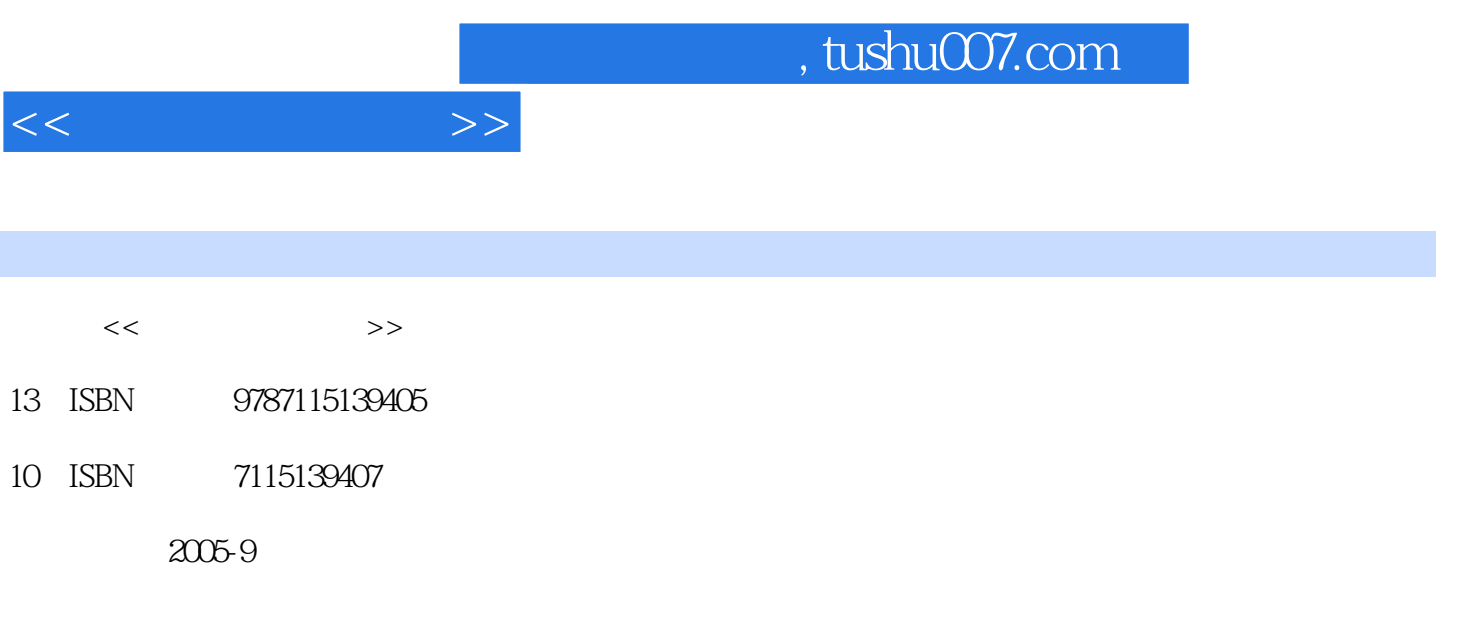

PDF

更多资源请访问:http://www.tushu007.com

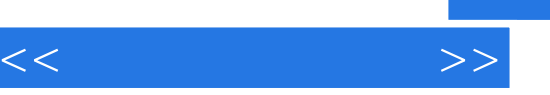

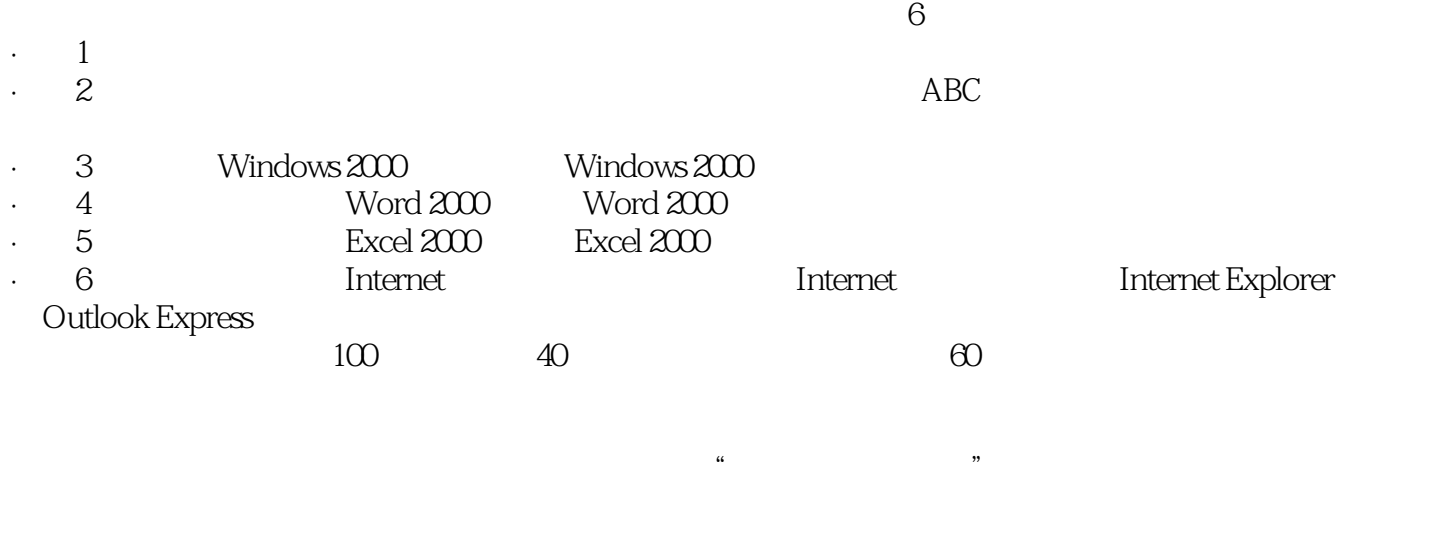

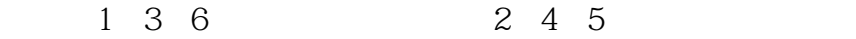

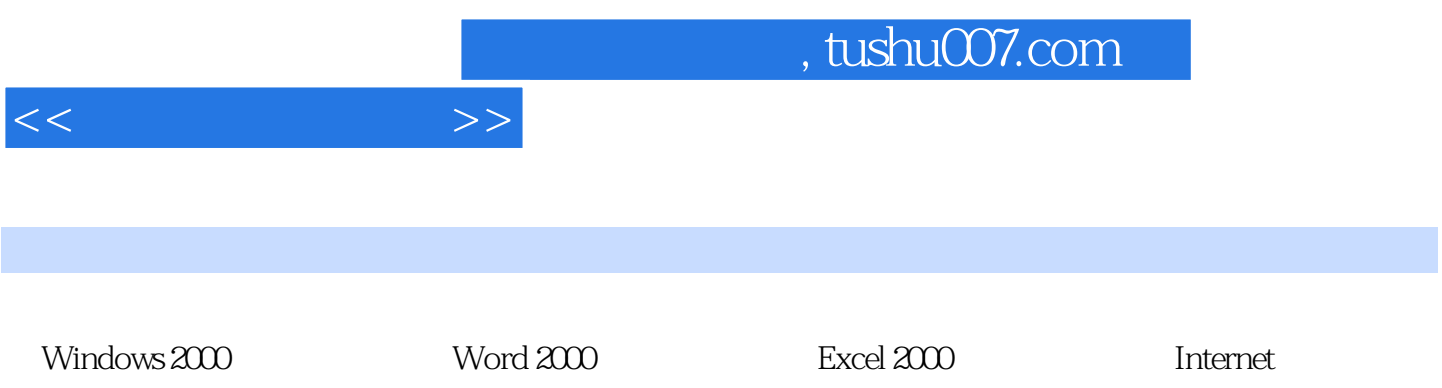

 $\frac{1}{\sqrt{N}}$ 

 $11.1$  11.1.1  $11.1.2$  $21.1.3$  21.2  $21.2$  41.2.1 41.2.2  $61.3$   $71.31$   $81.32$   $91.4$  $101.4.1$   $101.4.2$   $101.4.3$   $111.4.4$   $121.4.5$ 121.5 131.5.1 131.5.2 131.5.3  $141.5.4$   $141.6$   $151.61$   $151.62$  $161.63$  17 17 2 202.1  $202.1.1$   $202.1.2$   $222.1.3$   $232.2$   $242.2.1$ 242.2.2 242.2.3 252.2.4 252.2.2.3  $252.31$   $252.32$   $\text{ABC}$   $272.4$   $292.41$  $292.42$   $312.43$   $352.44$  $382.4.5$   $Z$   $412.46$   $41$   $42.3$  Windows 2000 453.1 Windows 2000 453.1.1 Windows 2000 453.1.2 Windows 2000  $463.1.3$   $473.1.4$   $493.1.5$   $503.1.6$   $503.2$  $513.21$   $513.2.2$   $543.3$  Windows 2000 593.3.1 593.3.2 603.3.3 603.3.4 623.4 Windows 2000  $643.41$   $643.4.2$   $653.4.3$   $663.4.4$  /  $673.45$   $683.46$   $69$   $70.4$  Word 2000 724.1 Word 2000基础知识 724.1.1 Word 2000的启动和退出 724.1.2 Word 2000的窗口组成与操 734.1.3 Word 2000 764.2 764.2 764.2.1 764.2.2  $774.23$   $774.2.4$   $794.3$   $804.3.1$   $804.3.2$ 824.3.3 834.3.4 844.35 854.3.6 864.3.7 864.3.8 874.4 884.4.1 884.4.2  $914.43$   $944.44$   $964.45$   $984.46$  $1004.47$   $1024.5$   $1034.5.1$   $1034.5.2$   $1054.5.3$  $1084.54$  1124.5.5  $1144.6$  1154.6.1 1164.6.2 1164.6.3 1184.6.4 1204.7 Word 2000 1224.7.1 1224.7.2 126 128 5 Excel 2000 1315.1 Excel 2000 1315.1.1 Excel 2000 1315.1.2 Excel 2000 1325.1.3  $Excel 2000 1345.1.4 Excel 2000 1345.2 1365.21$ 1365.2.2 1365.2.3 1385.2.4 1385.3 1395.3.1 1395.3.2 1405.3.3 1405.4  $1435.4.1$   $1435.4.2$   $1435.4.3$   $1445.4.4$  $1455.4.5$   $1475.4.6$   $1475.4.7$ 1485.4.8 1495.4.9 1515.4.10 1535.5  $1545.5.1$   $1545.5.2$   $1555.5.3$  $1565.54$   $1575.55$   $1585.56$  $1605.57$  1615.5.8  $1625.6$  1635.6.1  $1635.62$   $1665.7$   $1685.7.1$   $1685.7.2$ 1695.7.3 1705.8 1725.8.1 1725.8.2 1745.8.3 类型 177练习题 178第6章 计算机网络与Internet基础 1816.1 计算机网络基础 1816.1.1 计算机 1816.1.2 1826.1.3 1826.1.3 1836.1.4 1846.2 Internet 1866.2.1 Internet 1866.2.2 Internet 1876.2.3 与Internet的连接方式 1886.3 Internet Explorer 6.0的使用 1896.3.1 启动IE 6.0 1896.3.2 浏览网页 1906.3.3 1916.3.4 IE 1926.4 Outlook Express 1926.4.1

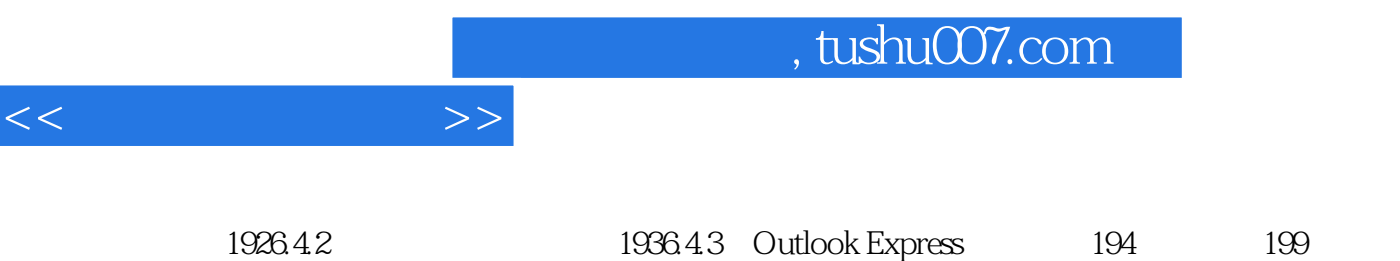

献 201

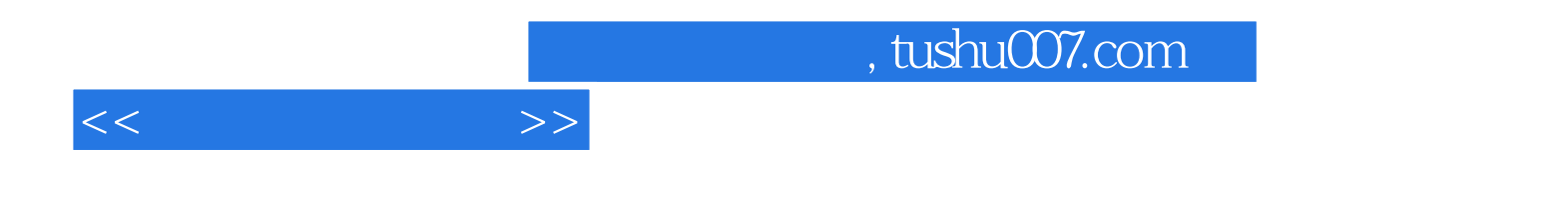

本站所提供下载的PDF图书仅提供预览和简介,请支持正版图书。

更多资源请访问:http://www.tushu007.com